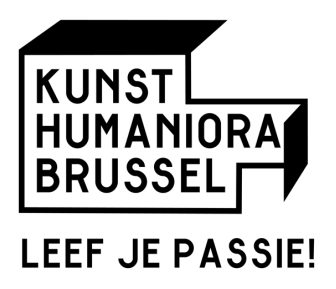

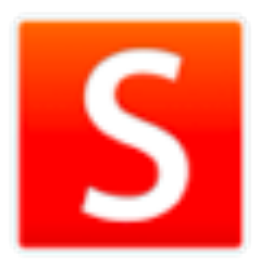

## Gebruikersnaam en Wachtwoord Ouders Smartschool - Co Account

Beste ouder(s)

Vanaf 1 september krijgt uw zoon of dochter d.m.v. een eigen gebruikersnaam en wachtwoord toegang tot het Smartschoolplatform van onze school.

Ook u kan, als ouder, alle communicatie op dit platform meelezen en interactief gebruiken via een zogenaamd "co-account". Dit geeft de mogelijkheid aan ouders/voogd om in te loggen op Smartschool van uw zoon of dochter.

Hieronder vindt u de gegevens waarmee u als ouder/voogd kan inloggen op het Smartschoolplatform.

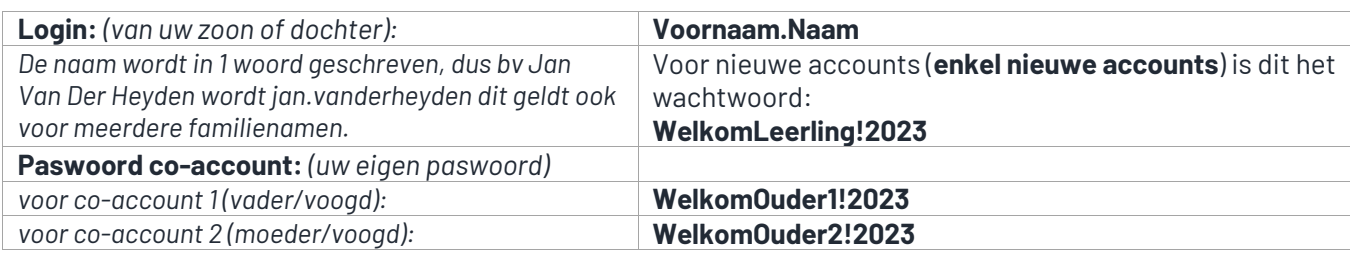

## **Wat is zo'n co-account** *(toegang ouders)* ?

• Het co-account is gekoppeld aan het Smartschoolaccount van uw zoon of dochter. U logt in met zijn of haar gebruikersnaam maar **met een eigen wachtwoord**.

• Op Smartschool krijgt u identiek dezelfde informatie te zien als uw zoon of dochter, zij het met enkele beperkingen *(zo is het berichtenverkeer alsook 'mijn documenten' strikt gescheiden).*

Om Smartschool te raadplegen, gebruikt u bij voorkeur de meest recente versie van uw browser (ideaal is dit Google Chrome).

Het Smartschoolplatform van onze school vindt u op volgend adres:

https://kunsthumaniorabrussel.smartschool.be/.

Let erop dat u op het juiste Smartschoolplatform inlogt!

*(Tik dus niet gewoon "Smartschool" in Google in! U vindt ook een link op de homepage van de website van onze school: http://www.kunsthumaniorabrussel.be )*

Heeft u zich al eerder aangemeld op het kunsthumaniora smartschoolplatform dan is uw wachtwoord **NIET** gewijzigd.

Bij de eerste aanmelding zal u gevraagd worden uw wachtwoord te wijzigen.

*Indien u uw wachtwoord bent vergeten, is het verleidelijk om het wachtwoord van uw zoon of dochter te gebruiken om in te loggen. Dit is evenwel niet toegestaan!*

Bent u uw wachtwoord toch vergeten? Vul dan de gebruikersnaam in op de inlogpagina van Smartschool en klik op "Wachtwoord vergeten?". Er wordt dan een nieuw wachtwoord verstuurd naar het e-mailadres dat u bij de eerste aanmelding verplicht dient in te vullen.

Bij problemen kan u altijd een mail sturen naar onze Smartschoolbeheerder Gerrit Deschuyteneer via gerrit.deschuyteneer@kunsthumaniorabrussel.be

Met vriendelijke groeten

Serge Algoet Gerrit Deschuyteneer Directeur Smartschoolbeheerder